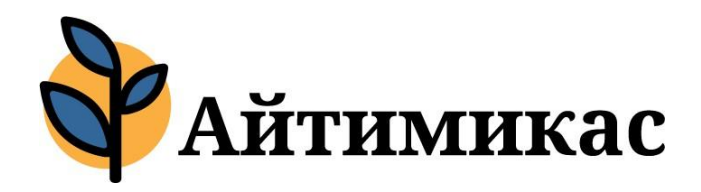

# Штурман! Приборы!

Понятие и виды мониторинга информационных систем, функции мониторинга. Что ставить на мониторинг и как на него реагировать.

Александр Шелякин, a.shelyakin@itmicus.ru

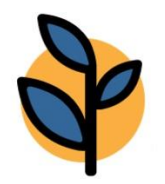

# Что такое мониторинг

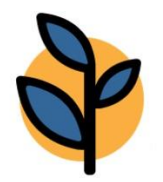

# Что такое мониторинг Подходы к построению: от инфрастуктуры от ИТ-сервиса

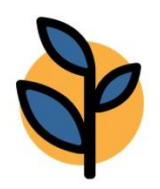

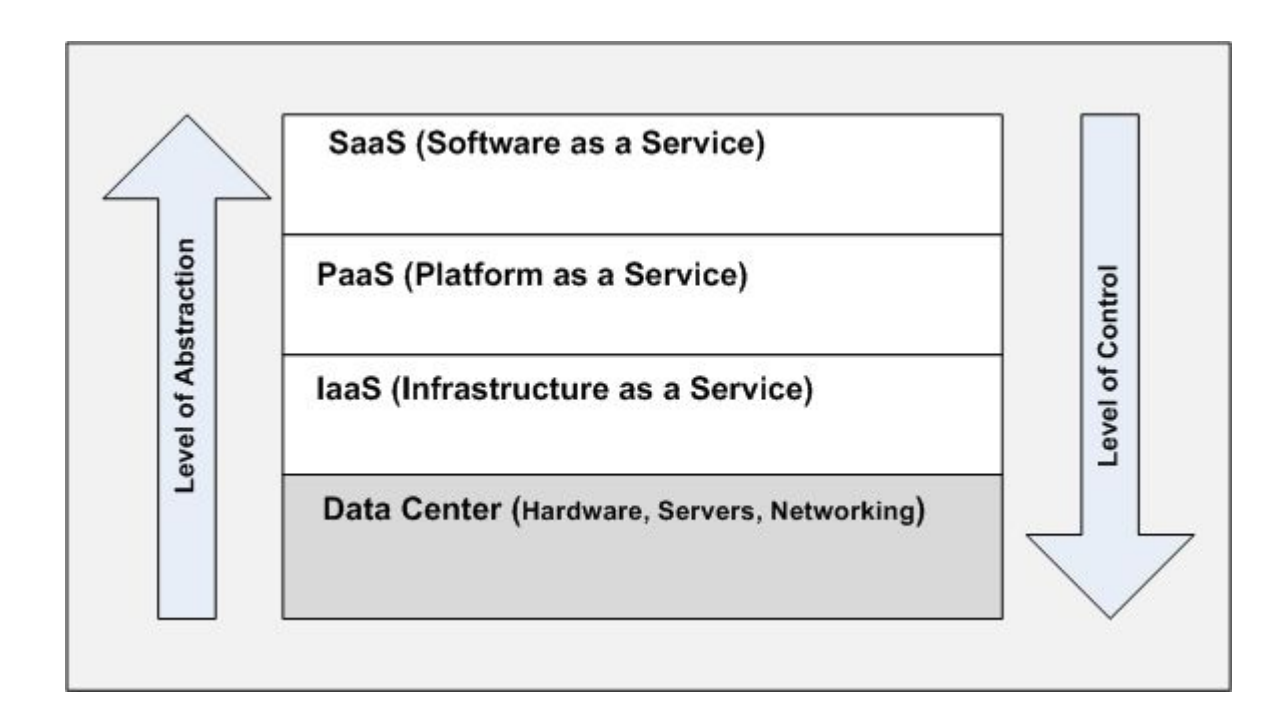

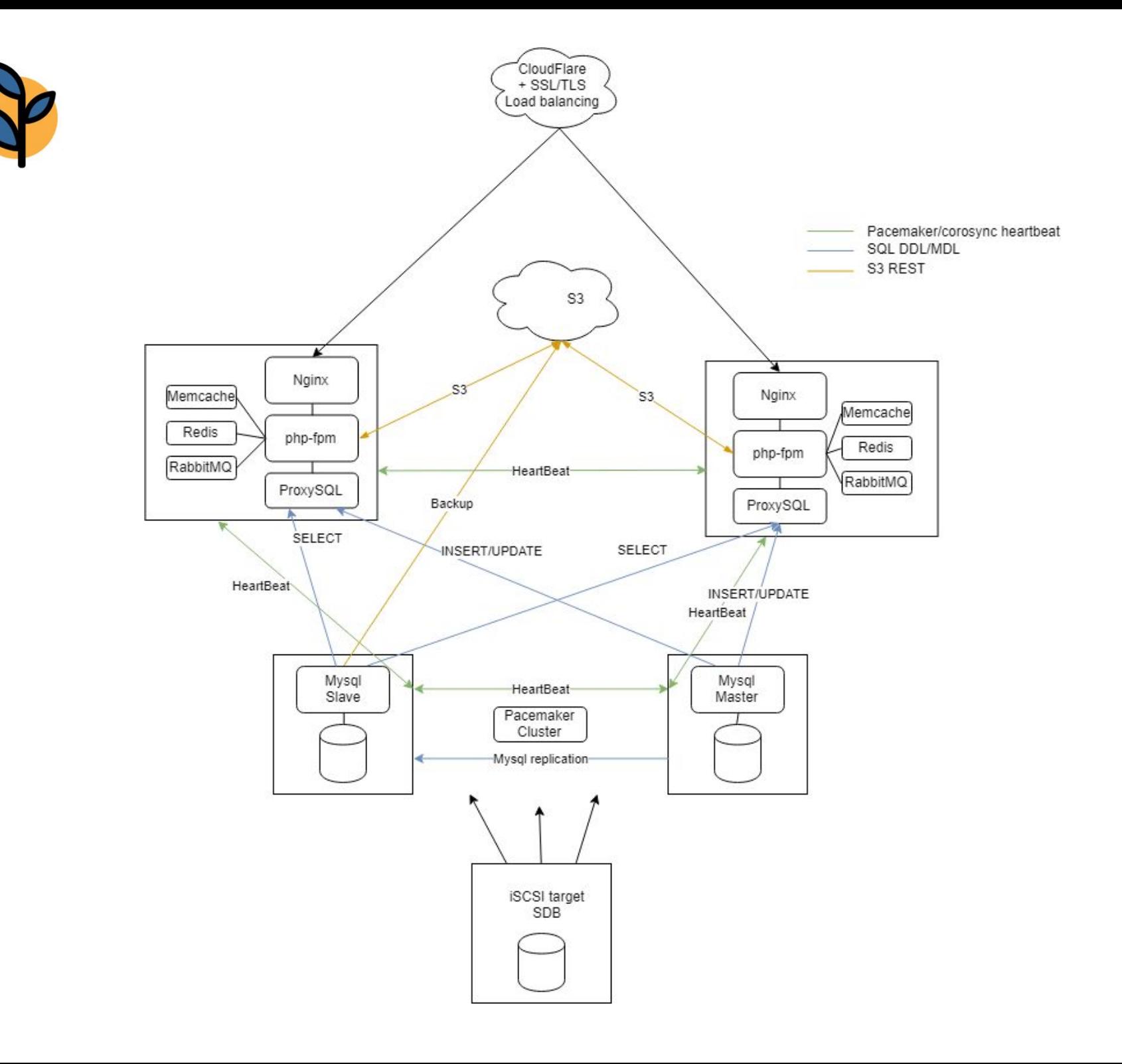

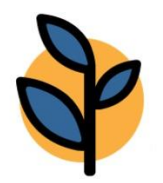

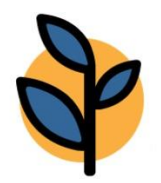

# Локальный (monit, nagios) или сетевой (zabbix, scom, elk)

7

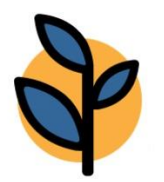

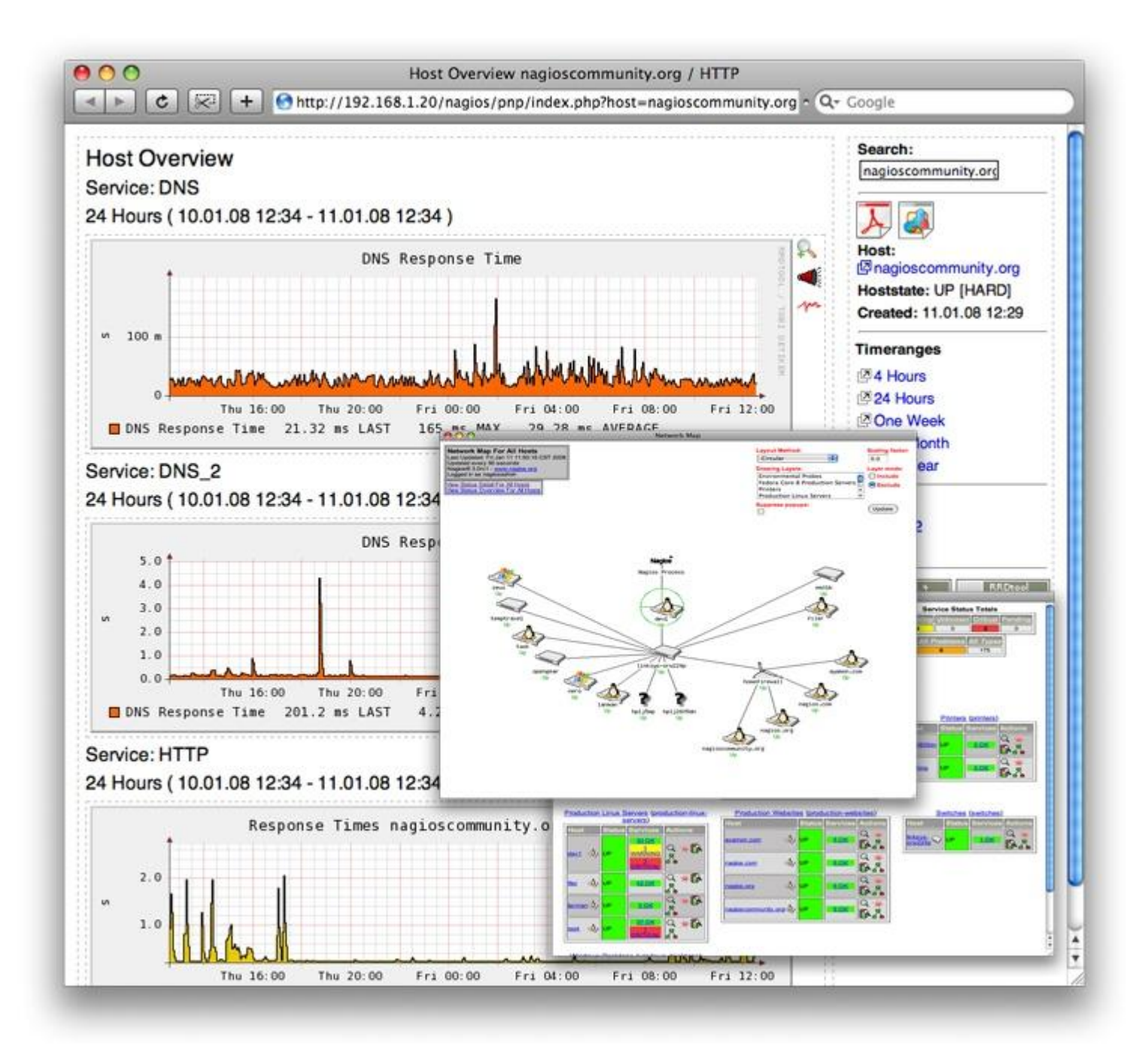

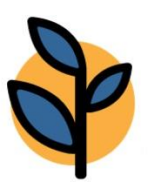

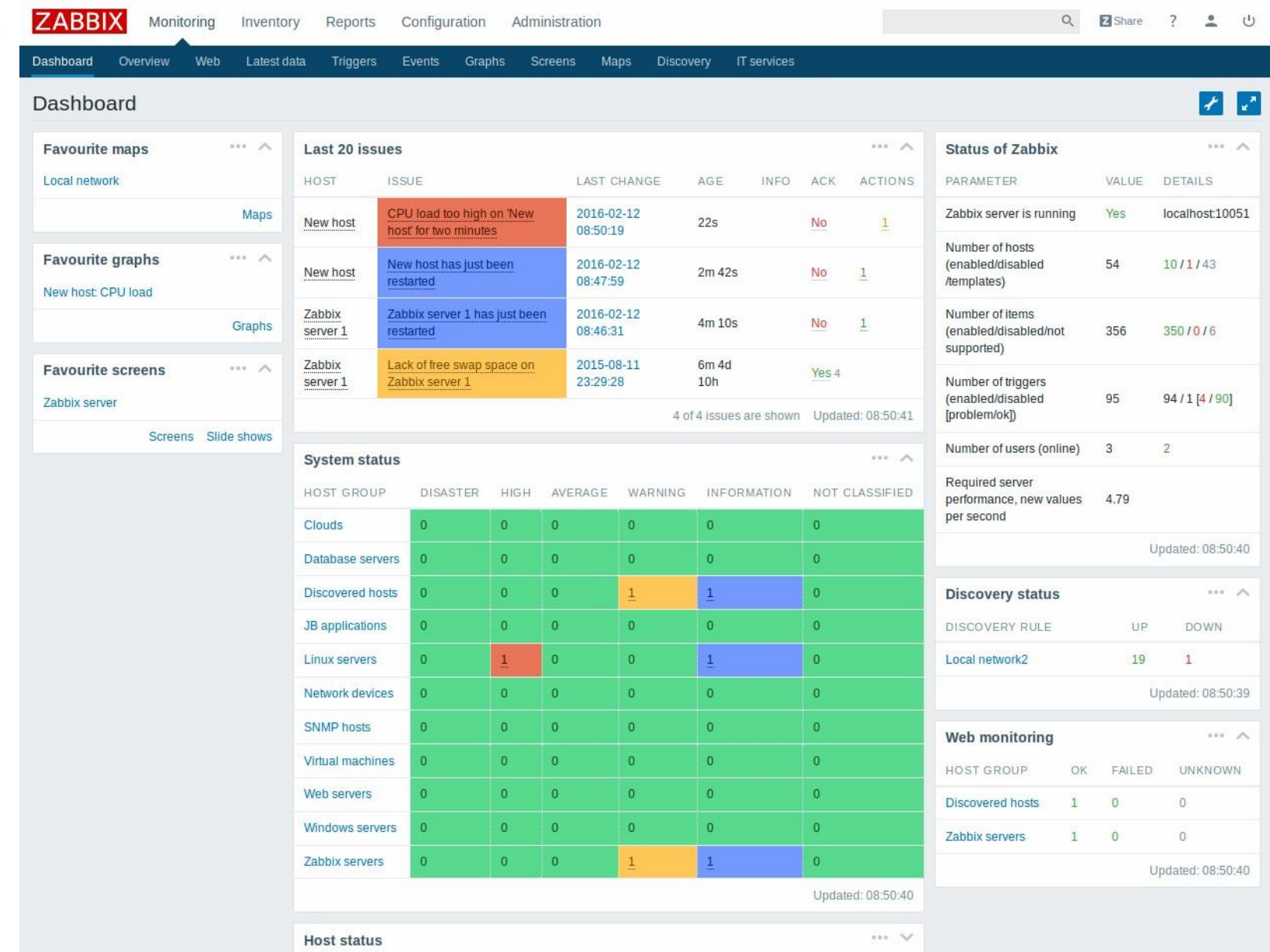

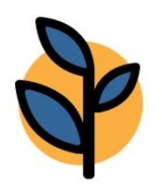

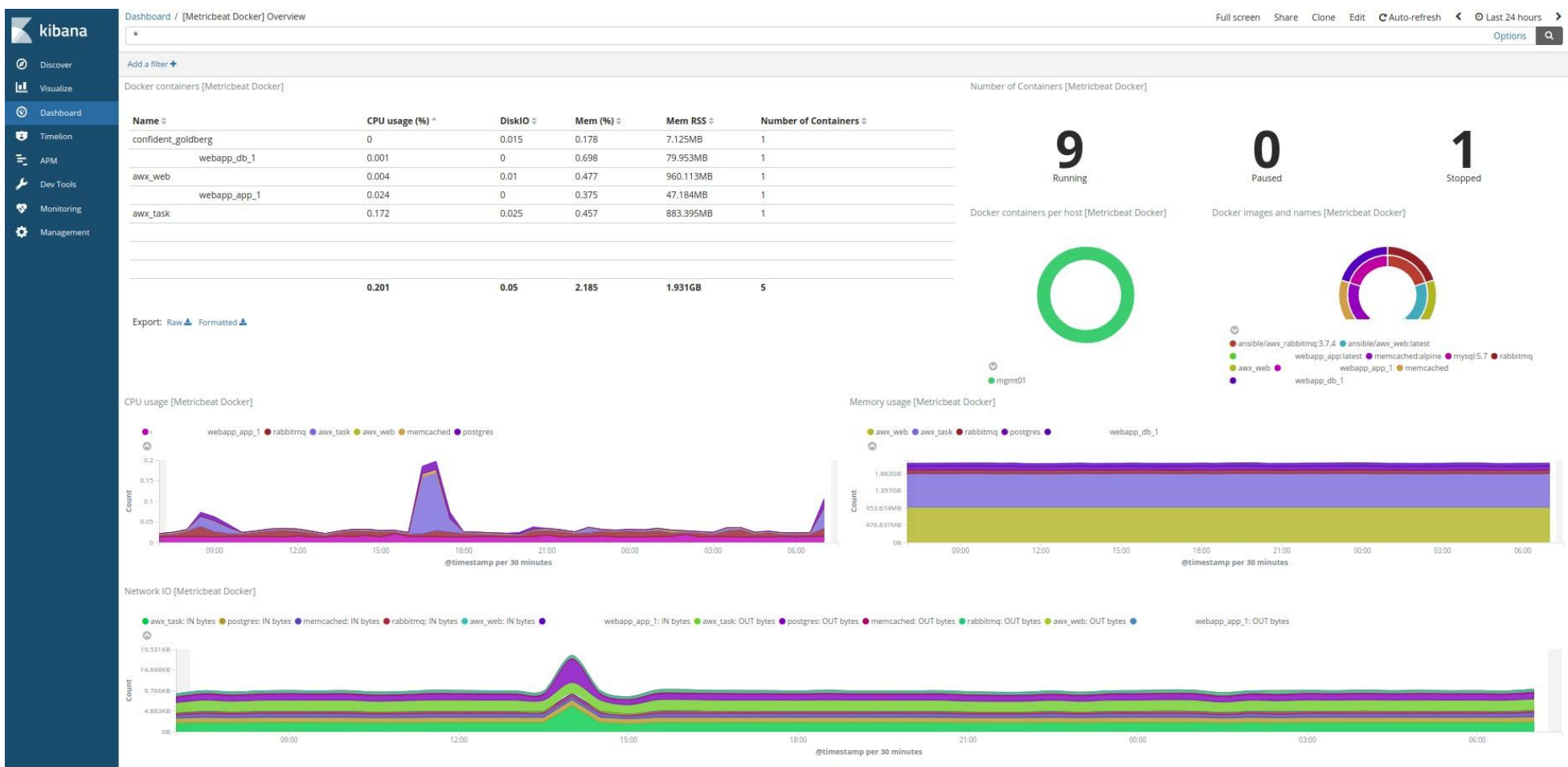

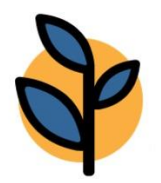

## Локальный (monit, nagios) или сетевой (zabbix, scom, elk) Инвазивный или неинвазивный

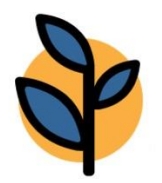

Локальный (monit, nagios) или сетевой (zabbix, scom, elk) Инвазивный или неинвазивный Уровни ИТ-сервиса (SLA/SLO)

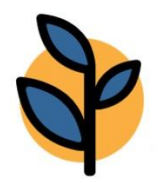

Локальный (monit, nagios) или сетевой (zabbix, scom, elk) Инвазивный или неинвазивный Уровни ИТ-сервиса (SLA/SLO) Методики: усреднение, гистерезис, базовая линия, прогнозирование

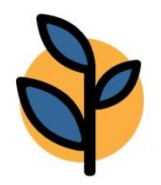

## Функции мониторинга

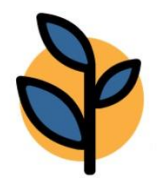

## Функции мониторинга Локализация возникновения проблемы

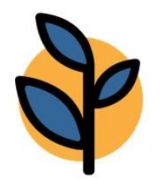

# Функции мониторинга Локализация возникновения проблемы Фиксация возникновения проблем

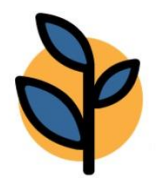

# Функции мониторинга Локализация возникновения проблемы Фиксация возникновения проблем Capacity Planning

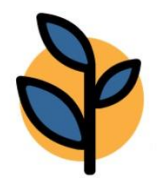

#### Функции мониторинга

Локализация возникновения проблемы Фиксация возникновения проблем Capacity Planning Информационная безопасность

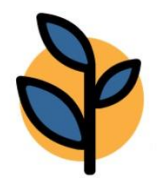

#### Как реагировать на мониторинг

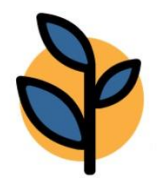

### Как реагировать на мониторинг Оповещение (push, SMS, почта, чат)

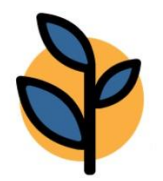

### Как реагировать на мониторинг Оповещение (push, SMS, почта, чат) Эскалация

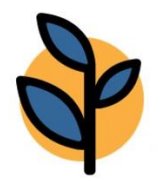

# Как реагировать на мониторинг Оповещение (push, SMS, почта, чат) Эскалация Восстановление сервисов

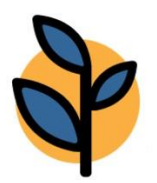

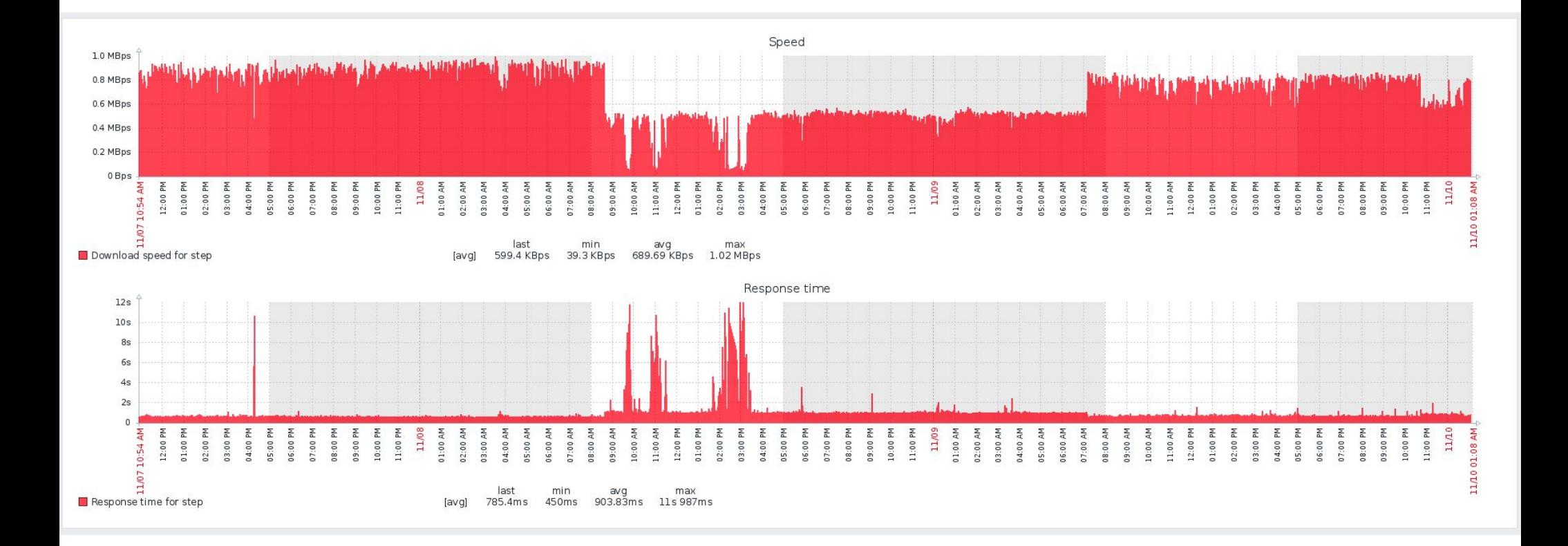

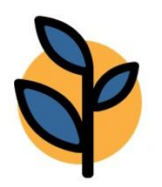

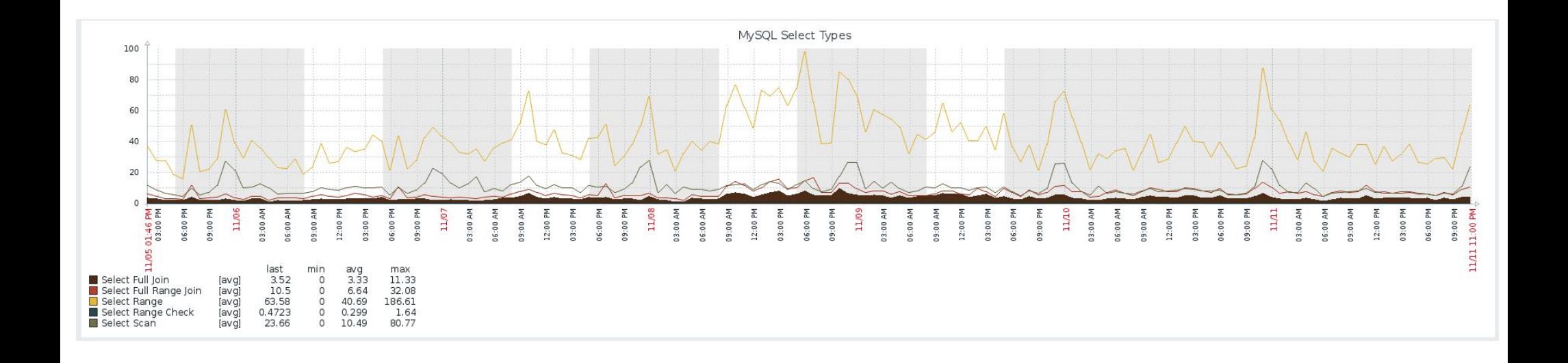

#### Итоги

Александр Шелякин, a.shelyakin@itmicus.ru